# silentdynamics

# Using OpenSource Software efficiently

Johann Turnow silentdynamics GmbH

2017-03-21

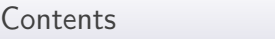

## silentdynamics

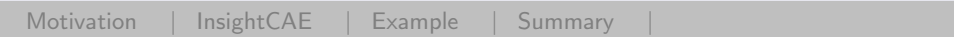

[Motivation](#page-2-0)

[InsightCAE](#page-8-0)

[Example](#page-10-0)

[Summary](#page-19-0)

<span id="page-2-0"></span>[Motivation](#page-2-0) | [InsightCAE |](#page-8-0) [Example |](#page-10-0) Summary

#### What do OpenSource users expect?

- $\triangleright$  Use OpenSource Software (OSS) out of the box
- Easy to understand / simple handling
- $\triangleright$  Stable and fast environment!
- $\blacktriangleright$  Includes every feature
- $\blacktriangleright$  Validated performance
- $\triangleright$  Strong community support!
- $\triangleright$  Works on every platform

OpenSource Users

#### What do OpenSource (OpenFOAM) users get?

- ► Looking for OpenFOAM  $\rightarrow$  four branches?!
- $\blacktriangleright$  Which one is the best??
- $\blacktriangleright$  Easy to understand?
- $\triangleright$  At least for PhD students who have the time....
- $\blacktriangleright$  Stable?
- $\blacktriangleright$  Try rhoSimpleFoam
- ▶ Validated performance?
- $\triangleright$  Where is the central database?
- $\triangleright$  Strong community support!
- <sup>I</sup> · · ·
- $\blacktriangleright$  Works on every platform?
- ▶ Try to compile OpenFOAM on the HLRN!

### What do OpenSource (OpenFOAM) users need?

- $\triangleright$  Adressing numerical simulations (FEM/CFD) we need the full package
- $\blacktriangleright$  Starting from:
	- $\triangleright$  Geometry generation / modification
	- $\blacktriangleright$  Handle complex geometries
	- $\blacktriangleright$  Trustful and fast meshing
	- $\triangleright$  Stable and fast simulation
	- $\blacktriangleright$  Efficient post processing
	- $\blacktriangleright$  Report generation (automated?)

OpenSource Users

## What do OpenSource (OpenFOAM) users do?

- $\blacktriangleright$  They do the whole dance!
	- ▶ Combine different openSource Tools
	- ▶ Geometry: FreeCAD / Blender / MeshLAB ...
	- ▶ Meshing: OpenFOAM / Netgen / Gmsh
	- ▶ Solving: OpenFOAM / Code Aster / Code Saturn
	- ▶ PostProcessing: Paraview / Ensight / python
- $\triangleright$  Of course, working process is possible
- $\blacktriangleright$  But is it really efficient?

OpenSource Users

# silentdynamics

#### What do OpenSource (OpenFOAM) users require?

 $\triangleright$  Using CAE (CFD and/or FEM) productively for design tasks

- $\triangleright$  involves repeated analysis of numerous similar variants
- $\blacktriangleright$  quick and efficient, with minimum pre/post processing effort
- $\blacktriangleright$  accurate, following a best-practice
- $\triangleright$  safe, without need to repeat things because of user errors!
- $\triangleright$  a thorough documentation of every analysis is needed
- $\blacktriangleright$  to review trends
- $\blacktriangleright$  hacktrace errors

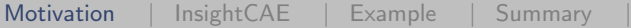

Can we achieve the requirements using OSS?

 $\blacktriangleright$  Yes we can, because:

- $\triangleright$  OSS has an open architecture with many possibilities for automation
- $\triangleright$  many independent software tools for similar tasks are available but with different strengths and weaknesses
- $\triangleright$  need to combine and support multiple tools
- $\triangleright$  one quickly ends up in complicated workflows
- $\triangleright$   $\Rightarrow$  automation can hide complexity of the workflow

<span id="page-8-0"></span>Automation Solution

## silentdynamics

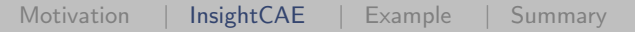

#### What is the idea/aim of "InsightCAE"?

 $\triangleright$  Conduct an "analysis" as much automated as possible

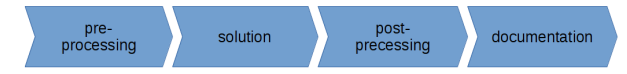

- $\triangleright$  Take a minimum of necessary parameters which need to be changed
- $\triangleright$  Standardization / best practice / testsuites for a given analysis/task
- $\triangleright$  Bundle addons, extensions and interfaces for all required external software utilities
- Automatic computation of many variants
- $\blacktriangleright$  Fast case building
- $\triangleright$  Deployment: provide one installation package for all workflow-related software components

## Software Concept

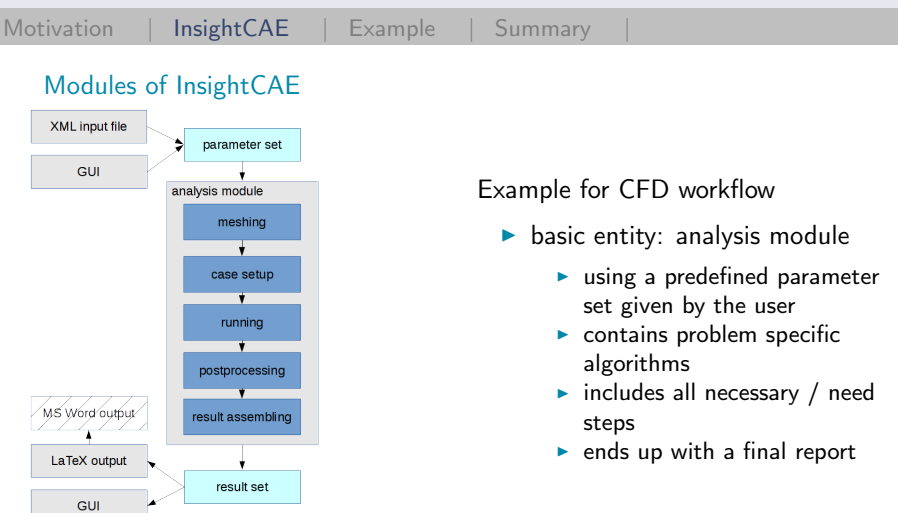

 $\triangleright$  Now we have an software that combines all the steps of different software modules for an efficient computation

silentdynamics

<span id="page-10-0"></span>[Motivation |](#page-2-0) [InsightCAE |](#page-8-0) [Example](#page-10-0) | Summary

#### Let's try InsightCAE for an classical example

- $\triangleright$  Task: Generate a duct that combines a rectangular with circle section
- $\triangleright$  Goals: uniform outflow, low pressure loss
- $\triangleright$  Using FreeCAD to sketch the inlet and outlet boundaries

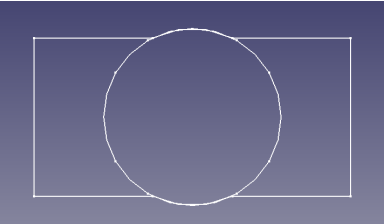

 $\triangleright$  So far so good  $\blacktriangleright$  Let's start the dance.

#### Create geometrie

- $\blacktriangleright$  How to generate the stl surfaces for applying snappy?
- $\triangleright$  Use iscad from InsightCAE to build up the model
	- $\blacktriangleright$  iscad
	- $\triangleright$  Use the console to import the FreeCAD sketches like: xsec\_kf=Sketch(YZ, "sketches.fcstd", 'xsec\_k'); xsec\_k=Wire(xsec\_kf?alledges); xsec\_l=Wire(Sketch(YZ, "sketches.fcstd", 'xsec\_l')?alledges);
- $\blacktriangleright$  Extrude the sketches
	- $\blacktriangleright$  housing= Sweep(xsec\_k, xsec\_l);

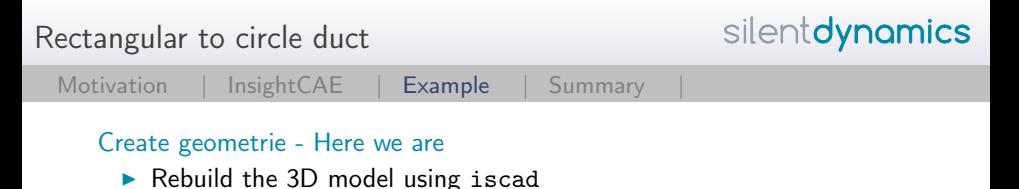

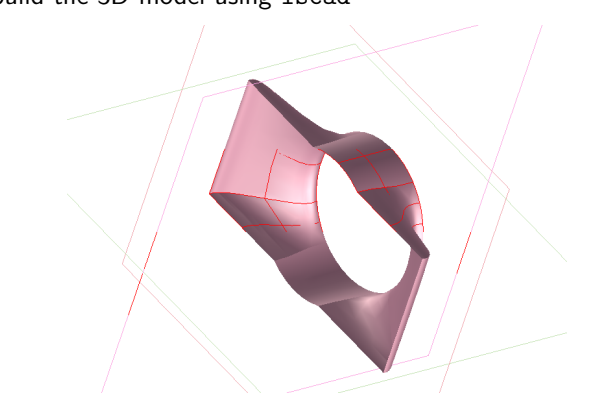

 $\blacktriangleright$  Give me the stl file: exportSTL("housing.stlb", 1e-2) « housing;

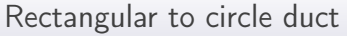

[Motivation |](#page-2-0) [InsightCAE |](#page-8-0) [Example](#page-10-0) | Summary

#### Mesh setup

- Generate the mesh setup for snappyHexMesh
- $\blacktriangleright$  Use isofCaseBuilder

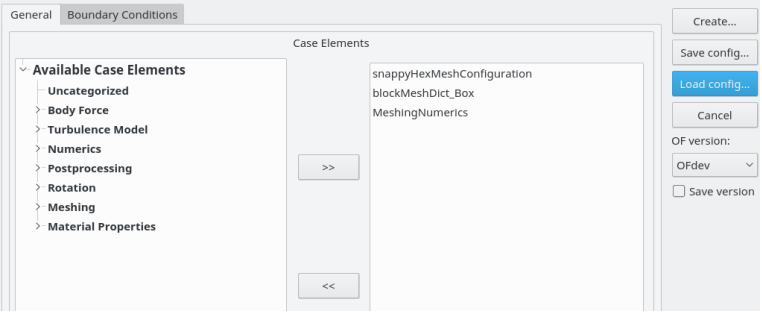

- $\blacktriangleright$  Give me the state file for the mesh setup
- $\blacktriangleright$  Save as mesh. iscb

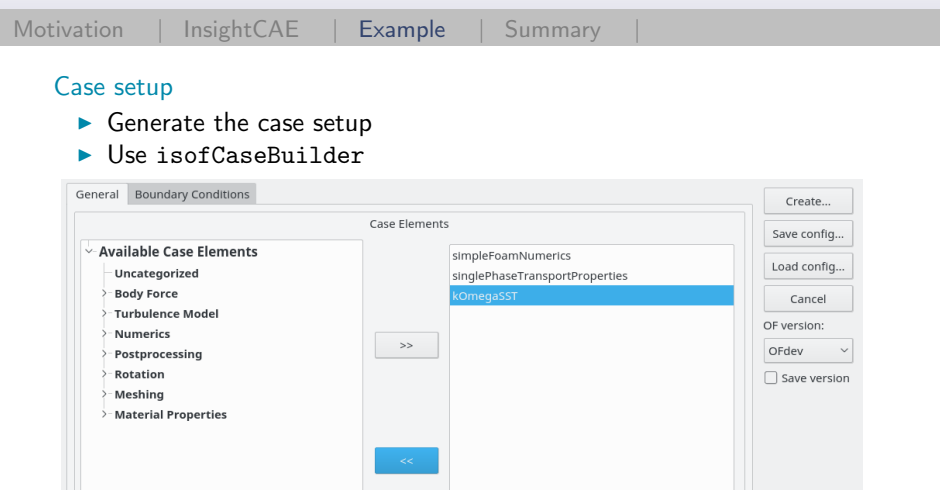

- $\blacktriangleright$  Give me the state file for the case setup
- $\blacktriangleright$  Save as case. iscb

silentdynamics

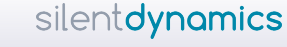

```
Motivation |InsightCAE |Example | Summary
   Running the case
     \triangleright We are almost done
     \blacktriangleright Now easy automatization run.sh
       # !/bin/bash
       isofCaseBuilder -b mesh.iscb &&
       blockMesh &&
       decomposePar &&
       mpirun -np 10 snappyHexMesh -overwrite -parallel &&
       isofCaseBuilder -b case.iscb &&
       mpirun -np 10 simpleFoam -parallel &&
       reconstructPar -latestTime &&
       rm -rf processor*
```
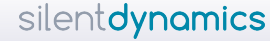

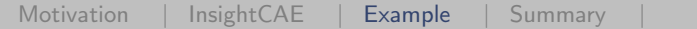

#### Automated workflow

- 1. Change your sketches / Extrusion
- 2. Run the run.sh file
- 3. Start paraview
- $\blacktriangleright$  That is not enough!
- $\blacktriangleright$  PostProcessing still takes time
- Start paraview  $\rightarrow$  generate layouts  $\rightarrow$  save the state file
- $\blacktriangleright$  Apply our python script: isPV.py -b state.pvsm
- $\triangleright$  Gives us the pictures as png file for every paraview layout!

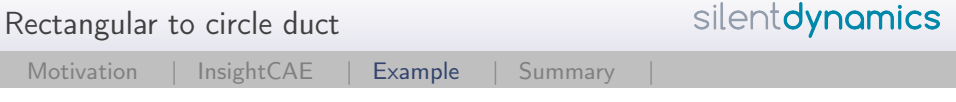

#### Automated workflow - here we go

 $\blacktriangleright$  Version 1,2,3, ...

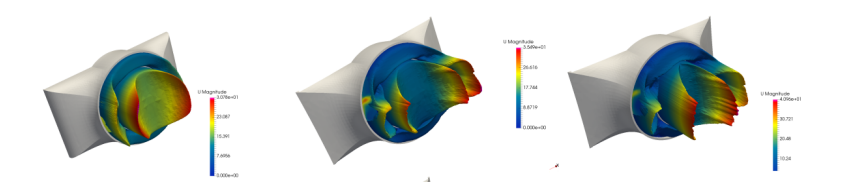

Summ

#### Let's summarize the dance

- $\triangleright$  Efficient computations are possible using OSS
- $\triangleright$  InsightCAE connects different OSS using predefined interfaces
- $\triangleright$  Standardized simulations / reducting of time consuming user mistakes
- $\blacktriangleright$  Quality is ensured
- $\triangleright$  We get a really fast workflow!

silentdynamics

<span id="page-19-0"></span>End

silentdynamics

[Motivation |](#page-2-0) [InsightCAE |](#page-8-0) [Example |](#page-10-0) [Summary](#page-19-0)

#### Thank you very much!

```
Johann Turnow
Email: johann.turnow@silentdynamics.de
Tel.: +49 381 36 76 84 11
```

```
silentdynamics GmbH
http://silentdynamics.de
$ sudo add-apt-repository
http://downloads.silentdynamics.de/ubuntu
$ sudo apt-key adv –recv-key –keyserver keys.gnupg.net
79F5CBA4
$ sudo apt-get update
$ sudo apt-get install insightcae-base
```